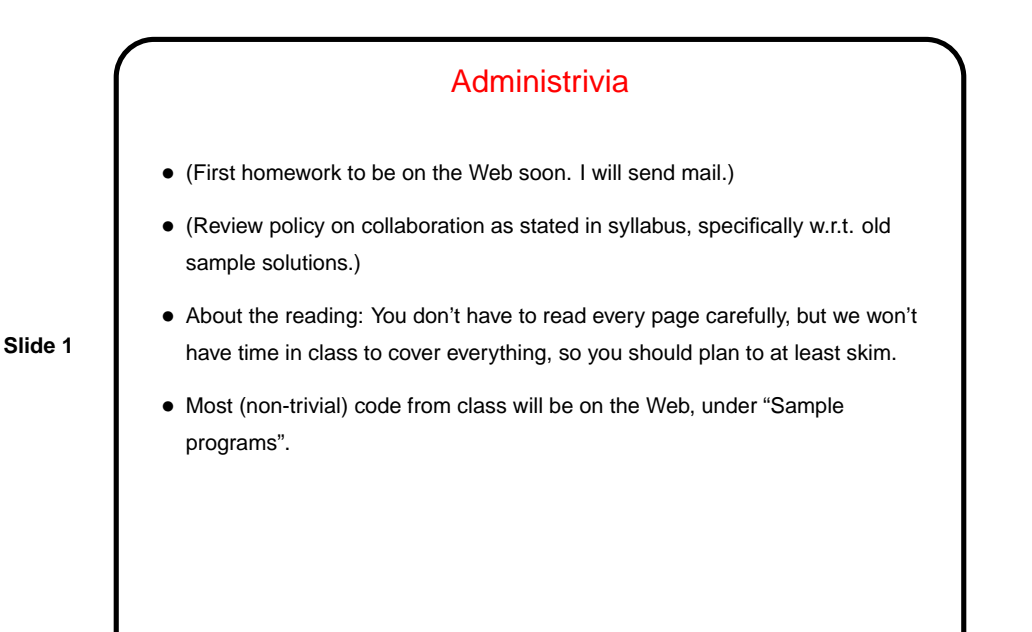

## Programming Basics (as described in CSCI 1320)

- What computers actually execute is machine language binary numbers each representing one primitive operation. Once upon a time, people programmed by writing machine language (!).
- **Slide 2**
- Nowadays, "programming" as we will use it means writing source code in a high-level language. Source code is simply plain text, which . . . At this point we diverge from the explanation for beginners. Exactly what happens to get from source code to something the computer can execute varies among languages . . .

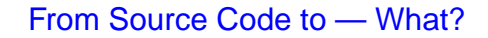

- Some high-level languages (such as the language understood by typical UNIX/Linux command shells) are directly interpreted by some other program.
- Others are compiled into object code (machine language) and then linked with other object code (including system libraries) to form an executable (something the operating system can execute).

**Slide 3**

• Still others (including Scala and Python, sometimes) take an intermediate approach — initially compiled into byte code (object code for a made-up processor), which is (in principle) interpreted by a runtime system, with system library code brought in at runtime. (In practice, a "just-in-time" compiler may translate byte code into native object code on the fly.)

## A First C Program

- Previously we wrote a "hello world" program and compiled and executed it.
- Look at it a little more closely . . .

First notice that C programs, unlike Scala and Python scripts but like Java, typically include some standard boilerplate that while required is tedious at best to try to explain to beginners. We'll try but some things will likely make more sense later on.

**Slide 4**

**Slide 6**

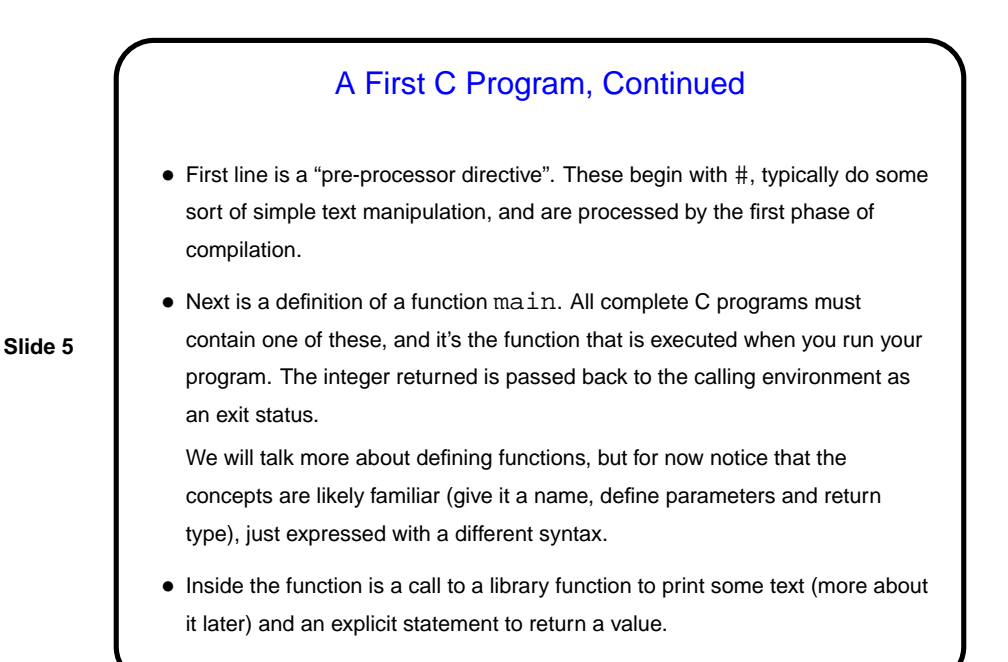

## Variables in C • As in other languages, to do anything interesting in a program, we need some place to store input and intermediate values — "variables". • In C, variables must be *declared*, with a name and a type. (Contrast with Scala, Python.) In C89, all declarations must come before any code. • Variable names follow rules for identifiers — letters, numbers, and underscores only, must start with letter or underscore, preferably letter. Case-sensitive. • Is there anything like Scala's val versus var? Not exactly. Variables with const modifier cannot be directly assigned new values, but there are ways to evade this restriction using pointers. (More about pointers later.)

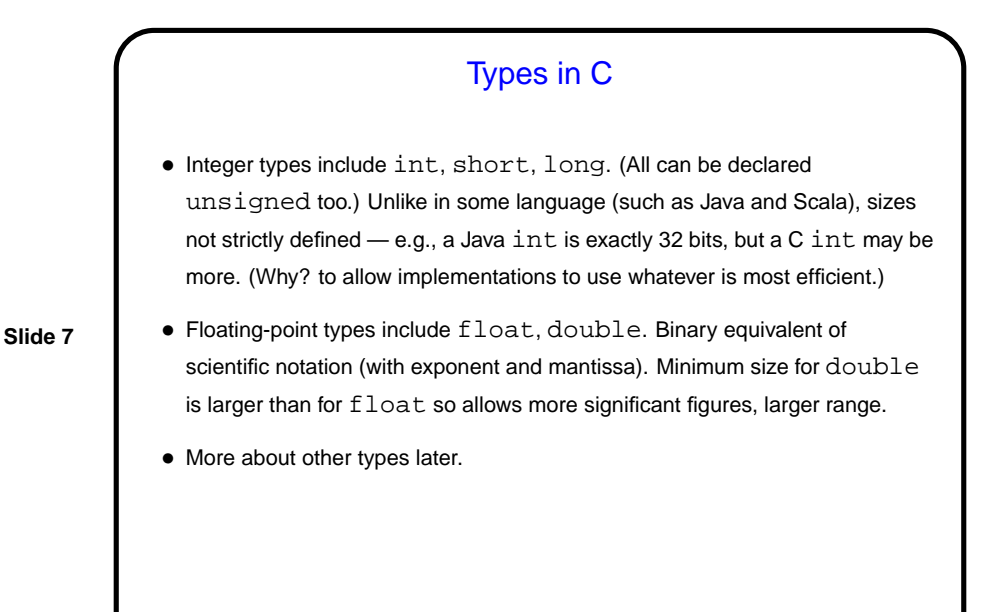

Expressions in C • C (like many other programming languages) has a notion of an expression. • Every expression has a value, and computing this value is called evaluating the expression. • Sometimes evaluating an expression also produces changes to variables in the expression or other variables; these are called side effects. E.g., a call to printf is an expression; evaluating it produces a result (yes, really!) and a side effect. • Many, many operators of different kinds. For now we'll look only at the ones for arithmetic.

**Slide 8**

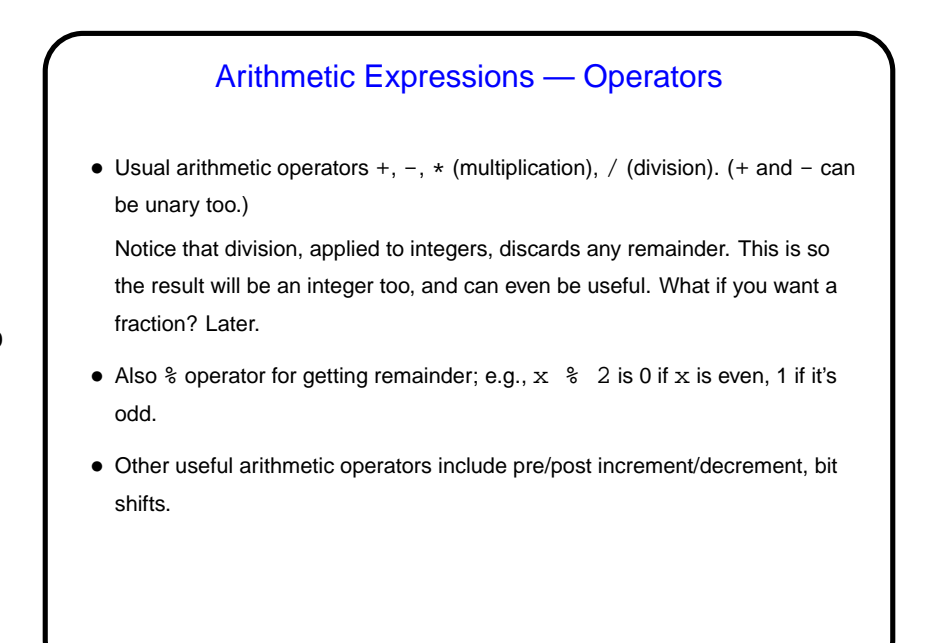

**Slide 9**

**Slide 10** Pre/Post Increment/Decrement • (These four operators are likely new to Scala programmers.) •  $x++$  and  $x++x$  both have the side effect of adding 1 to x, but considered as expressions they have different values (before-increment and after-increment respectively). Similarly for  $x$ -- and --x. • Often used solely for side effect (e.g., as a substitute for the more-verbose  $x+=1$ ), but not always (i.e., sometimes used in contexts where expression value matters too).

Simple Output • Simple/typical way to produce output (to "standard output" — terminal for now) is with library function  $printf$ . • Parameters are "format string", which may include "conversion specifications", followed by zero or more expressions, one for each conversion specification. E.g., to print value of int variable x: printf("the value of x is  $d\n^n$ , x); Full details in man page for printf. (Find with man 3 printf.)

**Slide 11**

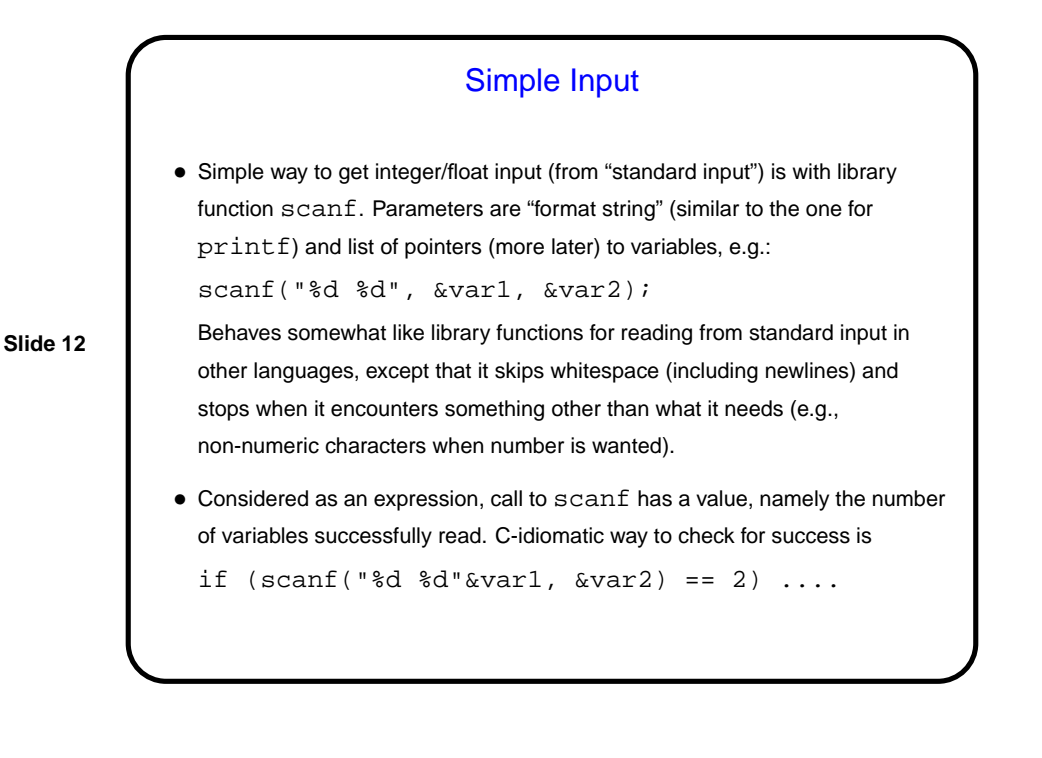

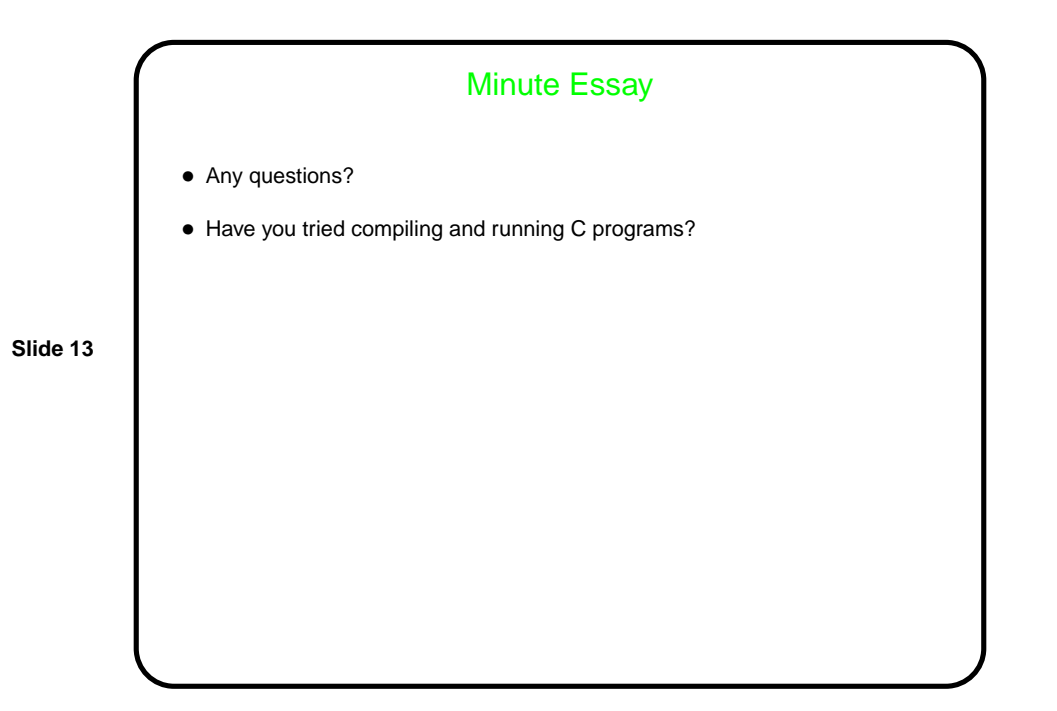